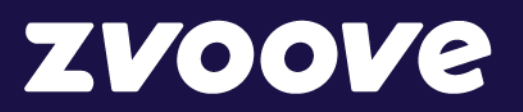

# **zvoove One**  Leistungsbeschreibung

**Die Softwarelösung für Personaldienstleister**

Leistungsbeschreibung (Stand: Dezember 2023)

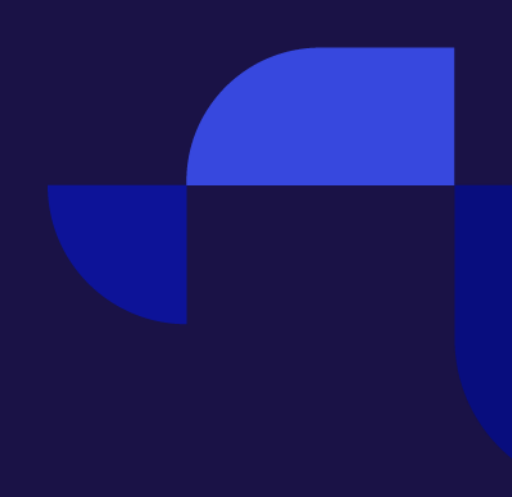

## Inhaltsverzeichnis

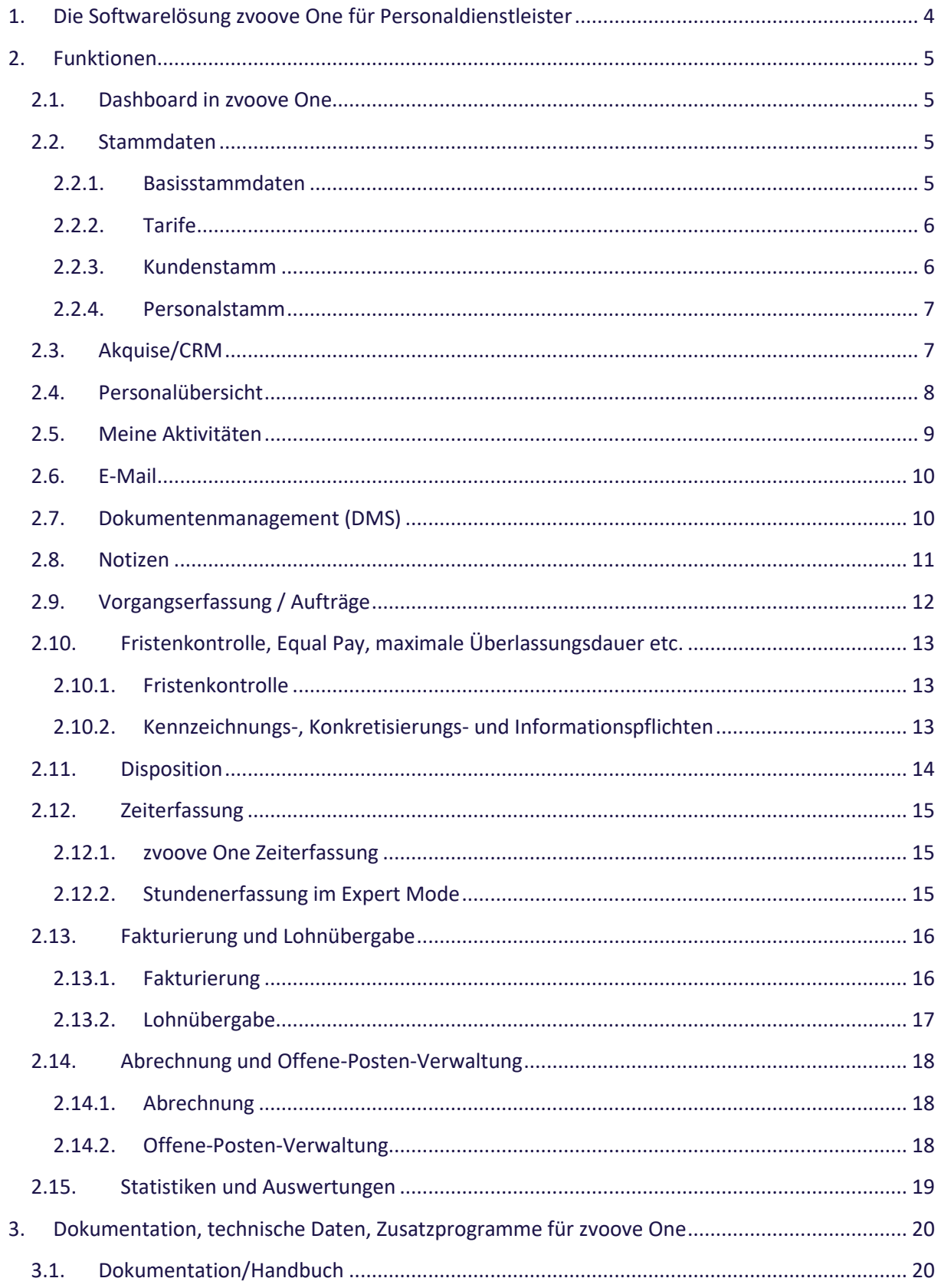

## **ZVOOVE**

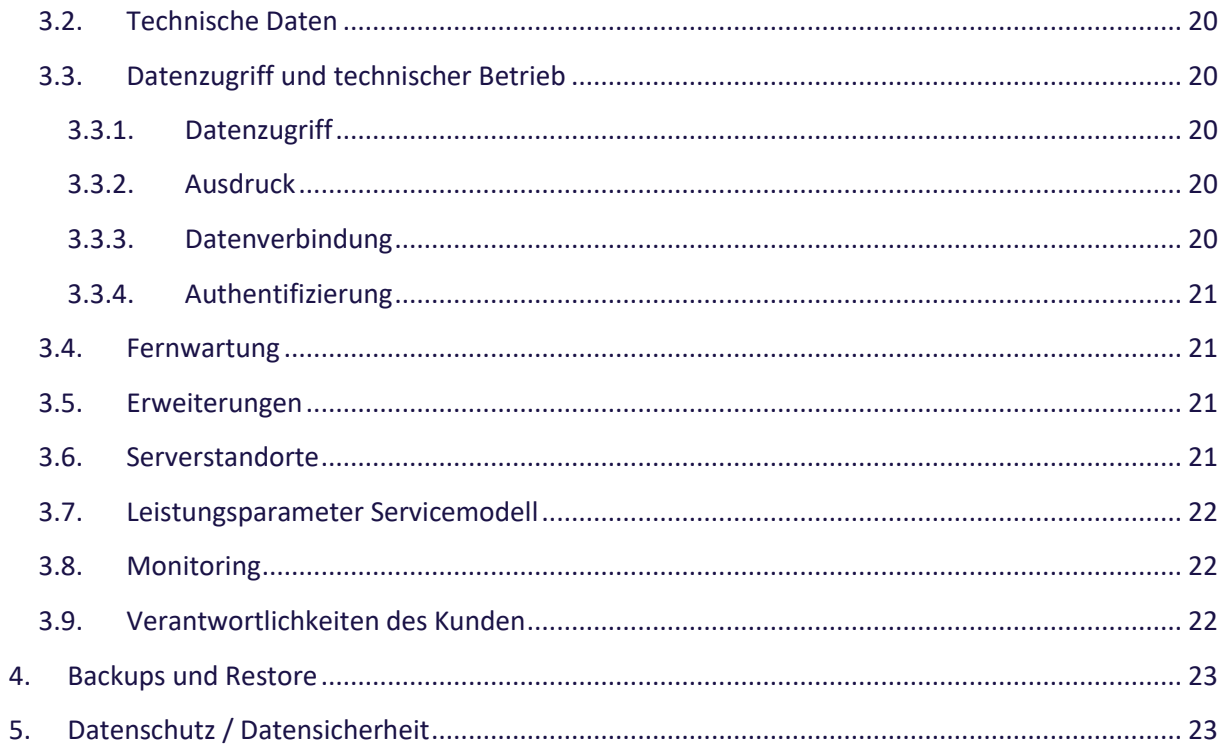

## <span id="page-3-0"></span>**1.Die Softwarelösung zvoove One für Personaldienstleister**

zvoove One (SaaS) ist ein Cloud-Service, der die Softwarelösungen der zvoove Software Germany GmbH (im Weiteren: zvoove) bei Microsoft Azure zur Nutzung durch den Kunden über das Internet bereitstellt. zvoove One beinhaltet die technischen Services der Datenspeicherung und Sicherstellung der Datenverfügbarkeit für den Kunden innerhalb der Microsoft Azure Cloud.

zvoove One für Personaldienstleister ist die moderne und innovative Softwarelösung für Personaldienstleister. zvoove One unterstützt Personaldienstleister optimal bei allen Arbeitsabläufen - von der Kundenakquise über die Mitarbeiterdisposition bis hin zur Fakturierung und Lohnübergabe. Unsere Software ist in der Cloud und verfügt bereits heute über eine moderne Benutzeroberfläche mit den am häufigsten genutzten Funktionen.

zvoove One Nutzern steht die vollständige und gewohnte Funktionsvielfalt von zvoove für Personaldienstleister über den Expert Mode zur Verfügung. Diese nützliche Funktion ist über das zentrale Dashboard erreichbar und ebnet dem ehemaligen zvoove für Personaldienstleister den Weg in die Cloud. Sie können also auf Wunsch im Browser mit der gewohnten Benutzeroberfläche arbeiten. Das funktioniert auch im Parallelbetrieb mit der neuen Oberfläche von zvoove One.

Auf diesem Weg schaffen wir für unsere Kunden zwei Vorteile: Erstens gibt es die End-to-End-Lösung jetzt mit moderner Oberfläche in der Cloud und zweitens machen wir unseren Bestandskunden den Wechsel in die Cloud-Welt so einfach wie möglich.

Dem Kunden obliegt es lediglich, in seinem Zuständigkeitsbereich störungsfreie Inanspruchnahme der Leistungen über das Internet zu schaffen und aufrecht zu erhalten, insbesondere durch Erfüllung der unter Punkt 3 beschriebenen Voraussetzungen für Datenzugriff und Daten-verbindung.

Nachfolgend sind die Leistungsparameter & Leistungsbeschreibungen aufgeführt, die der Vertrag über das zvoove One standardmäßig beinhaltet.

Neben dieser Leistungsbeschreibung gelten die Regelungen des Vertrages/Auftrages die Vertragsbedingungen von zvoove sowie die zwischen zvoove und dem Kunden geschlossene Vereinbarung über die Auftragsverarbeitung i.S.d. Art 28 DSGVO.

## <span id="page-4-0"></span>**2. Funktionen**

## <span id="page-4-1"></span>**2.1. Dashboard in zvoove One**

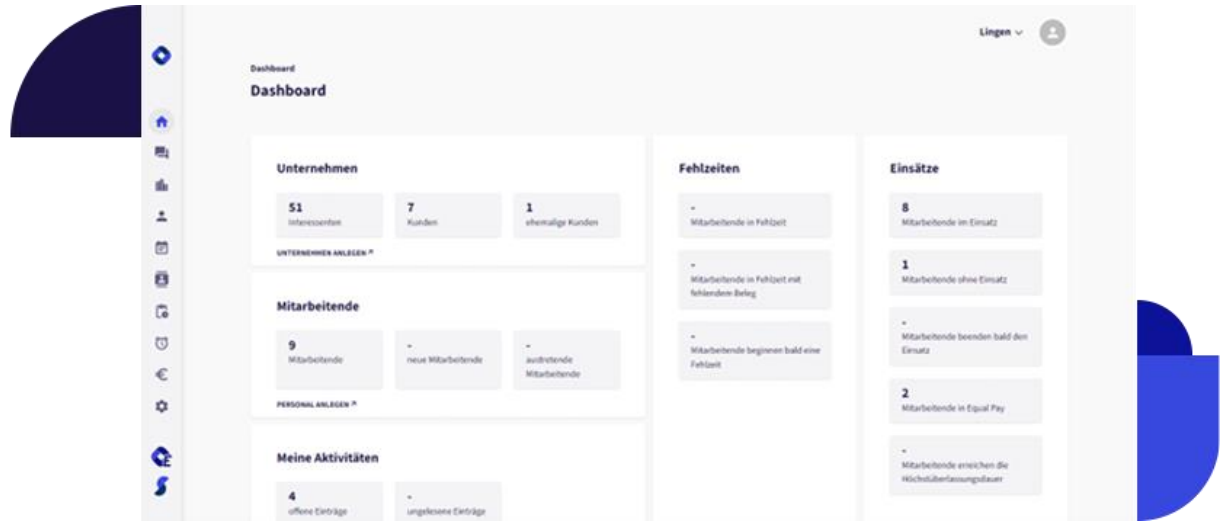

Wenn Sie mit zvoove One arbeiten, werden Sie vom zentralen Dashboard begrüßt. Es ist die Startseite unserer neuen Software und bietet Ihnen die zentrale Übersicht über alle wichtigen Daten, die Sie als Personaldienstleister verarbeiten. Daten zu Ihrem Unternehmen, zu Kunden, Mitarbeitern, Bewerbern, Aufträgen, Fehlzeiten oder laufenden Einsätzen sind vom zvoove One Dashboard aus nur einen Mausklick entfernt.

## <span id="page-4-2"></span>**2.2. Stammdaten**

#### <span id="page-4-3"></span>**2.2.1. Basisstammdaten**

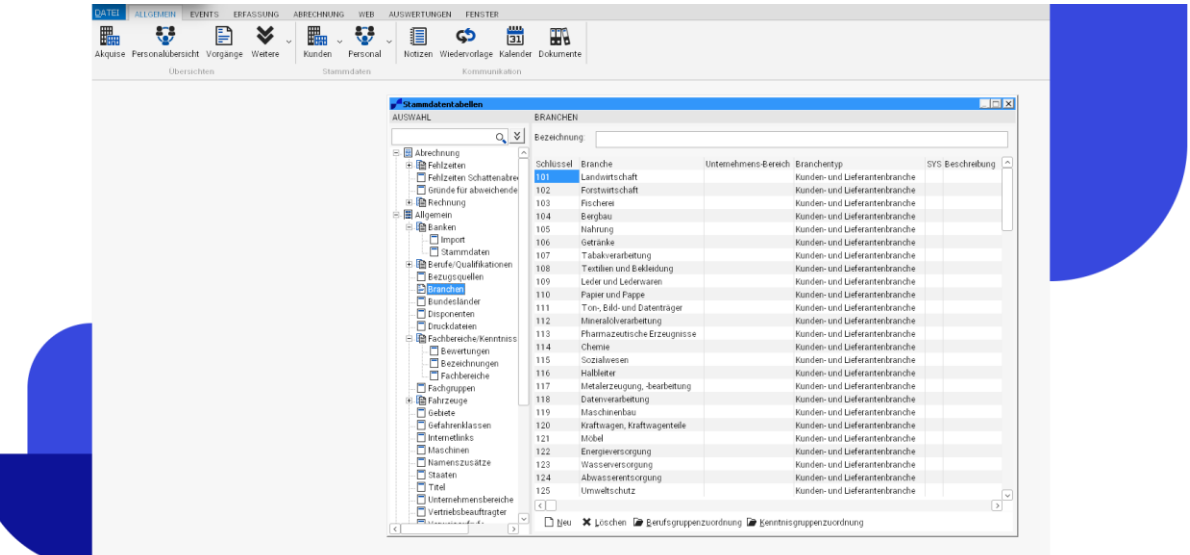

In den Basisstammdaten pflegen Sie alle relevanten Datenlisten in maßgeschneiderter Form, die speziell auf die Bedürfnisse Ihres Unternehmens angepasst sind. Hier finden Sie beispielsweise Informationen zu Firmenund Filialstandorten, Berufs- und Qualifikationskatalogen sowie Lohn- und Abzugsarten. Im Arbeitsalltag können Sie mühelos und zügig aus diesen Katalogen auswählen. Dadurch entfällt die zeitaufwändige erneute Eingabe von ähnlichen Informationen für Sie. Sämtliche Stammdaten können Sie über die Funktion Expert Mode anlegen und anpassen. Sie erreichen sie über Datei – Stammdaten – Stammdatentabelle.

#### <span id="page-5-0"></span>**2.2.2. Tarife**

In zvoove One werden die Anforderungen der Tarife des Gesamtverbands der Personaldienstleister e.V. (GVP) (ehemals BAP und iGZ) umfassend und flexibel berücksichtigt. Alle notwendigen Daten und Informationen werden jeweils nur einmal erfasst und angelegt. Zudem ist es möglich, die aktuellen Branchenzuschlagstarife zu hinterlegen und zu nutzen. In der Software erledigen Sie das über die Funktion Expert Mode. Neben der Umsetzung auf der Lohnseite gibt es auch flexible Optionen zur Weiterberechnung der Posten an Ihre Kunden. Zusätzlich ist auch die Begrenzung auf Vergleichsentgelte von Stammbeschäftigten vorgesehen.

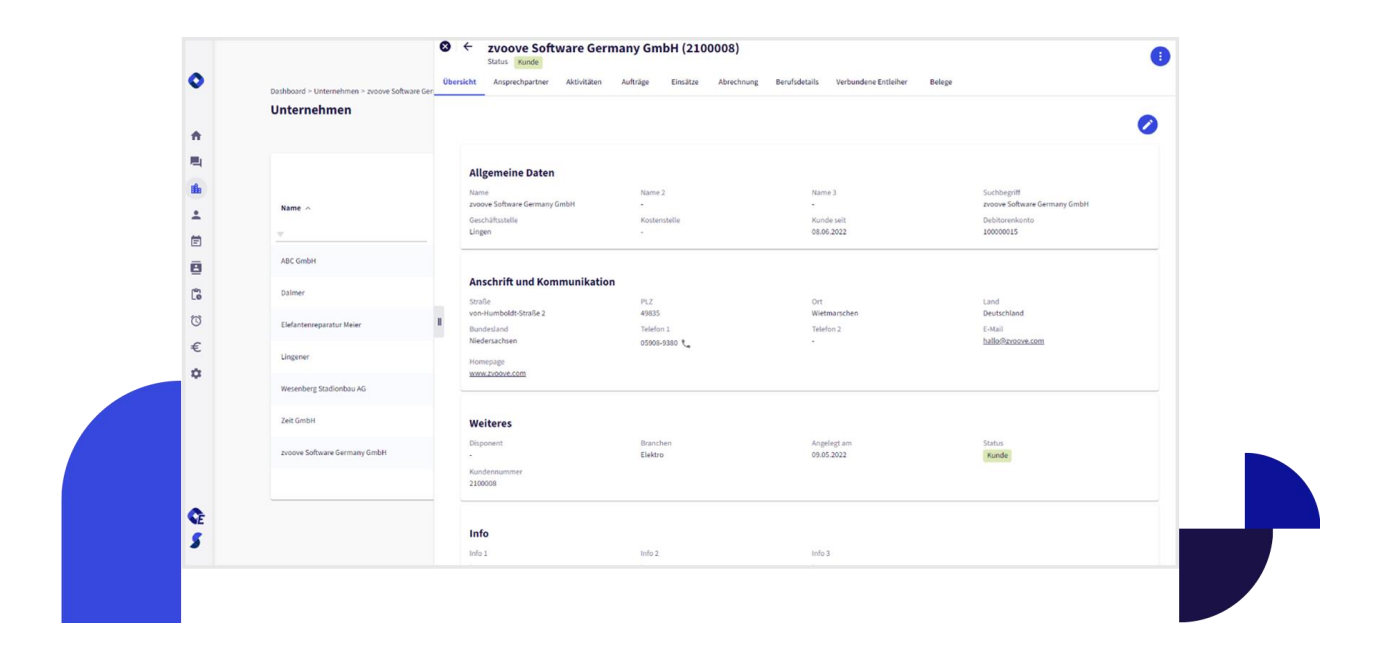

#### <span id="page-5-1"></span>**2.2.3. Kundenstamm**

Im Kundenstamm, zu erreichen über die Funktion Expert Mode in zvoove One, halten Sie Informationen zu sämtlichen Unternehmen fest, mit denen Sie in Kontakt stehen. Dies schließt aktive Kunden Ihres Unternehmens ebenso ein wie Interessenten, Lieferanten, ehemalige Kunden und allgemeine Kontakte. Für jeden Kunden legen Sie unter anderem individuelle Ansprechpartner, vereinbarte Abrechnungskonditionen sowie relevante Berufs- und Qualifikationsprofile fest.

#### <span id="page-6-0"></span>**2.2.4. Personalstamm**

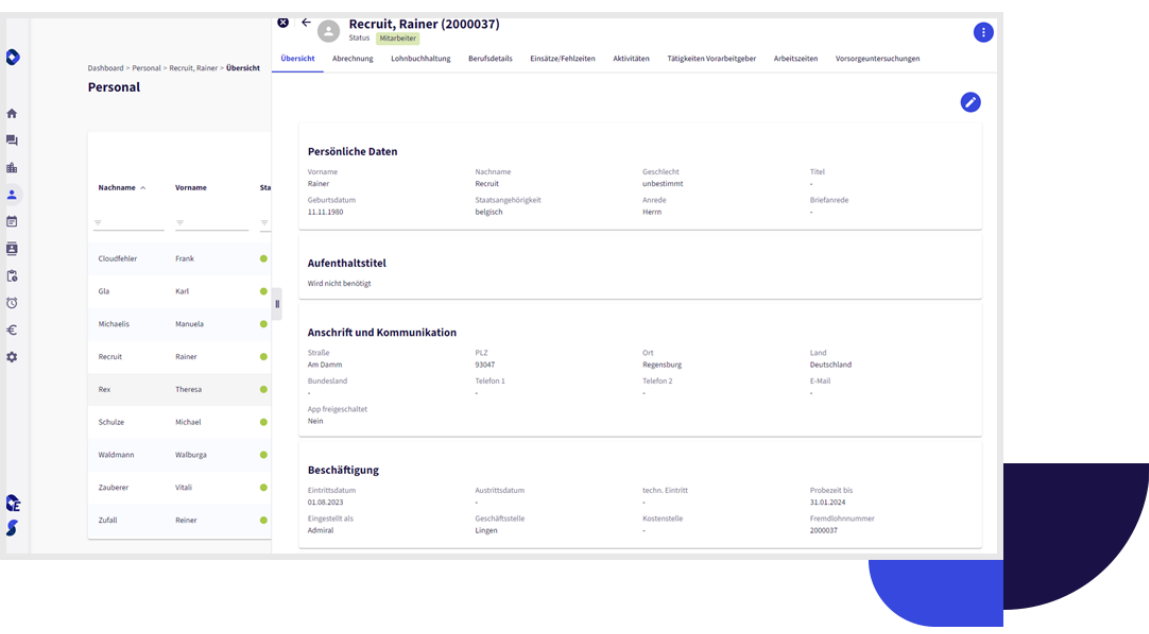

Die gezielte Dokumentation von Mitarbeiter- und Bewerberinformationen ist von besonderer Bedeutung für Personaldienstleister. Diese Daten werden im Personalstamm erfasst, auf den Sie in zvoove One über den Expert Mode zugreifen. Der Personalstamm enthält sämtliche relevanten Angaben. Dazu gehören auch lohnrelevante Informationen wie Sozialversicherungs- und Steuerdaten. Die Zuweisung von Werten aus den Basisstammdaten erfolgt durch einfache Auswahl aus den von Ihnen angelegten Datenkatalogen.

#### Lingen  $\vee$  $\ddot{\bullet}$ Unternehmen  $\hat{\mathbf{n}}$ 扈 m 再 Name -Straße ort **Status** Suchbegrift  $\overline{1}$  $\blacksquare$ ARC Contail trafte t anann Linean **A** Kind ARC GmbH ø G  $\bullet$  Kunde der Gasse 12 49809 Linger  $\circ$ a kinde € 49805 Linger  $0$  Kunda Lingene ø **O** Kinda **Landaubrilles 17** estos i jogen  $\bullet$  Kunde traße 4  $\bullet$  Funds  $(C - C \cdot L7 \text{vol} 7)$

## <span id="page-6-1"></span>**2.3. Akquise/CRM**

Durch das CRM-Modul "Akquise" erhalten Sie einen zügigen Zugriff auf sämtliche erfassten Unternehmensdaten wie Kunden, Interessenten und Lieferanten. Von hier aus können die jeweiligen Stammdaten leicht geöffnet und bearbeitet werden.

## <span id="page-7-0"></span>**2.4. Personalübersicht**

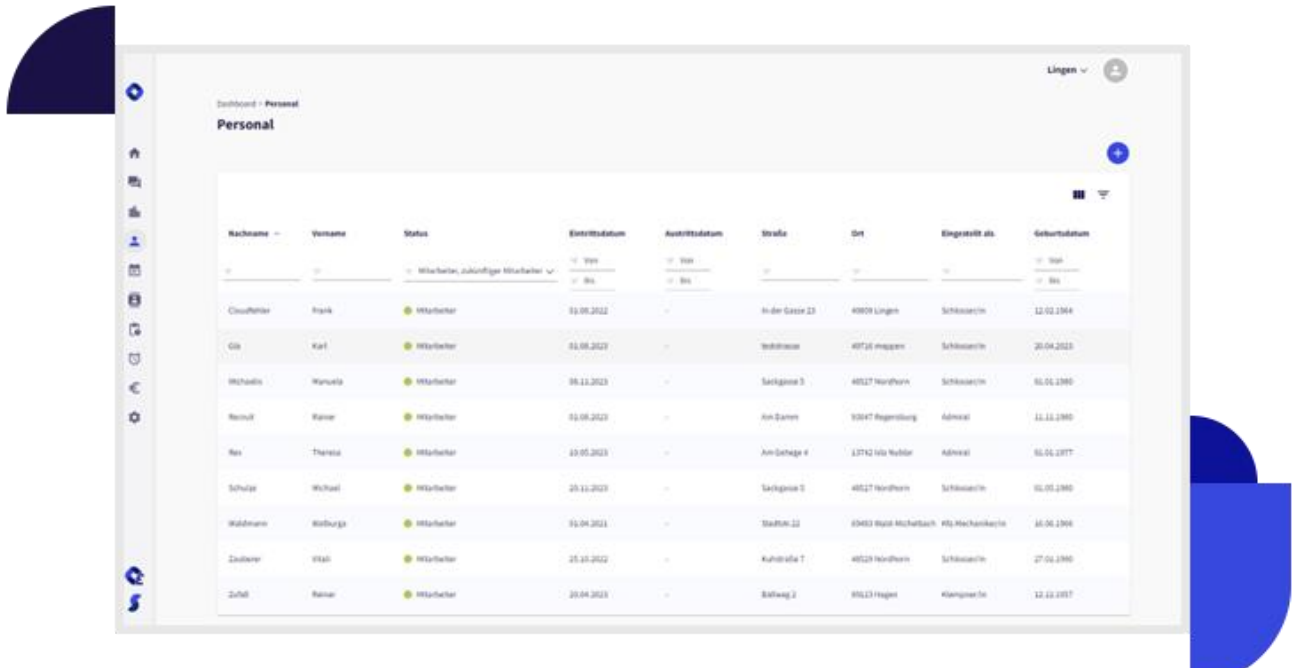

Die Module "Personalübersicht" und "Akquise" sind zentrale Bestandteile von zvoove One, in denen ein Großteil Ihrer täglichen Aufgaben zusammenläuft. Während die Akquise sich auf den Kunden- und Interessentenbereich konzentriert, ist die Personalübersicht das Pendant für den Personalbereich.

Beide Module dienen als zentrale Schnittstellen zu Ihren Geschäftspartnern und Mitarbeitern. Dank der identischen Struktur der Bildschirmmasken in beiden Bereichen gestaltet sich Ihre tägliche Arbeit besonders unkompliziert.

In der Personalübersicht haben Sie einen schnellen Zugriff auf Ihre aktuellen Mitarbeiter, aktiven Bewerber sowie ausgeschiedene Mitarbeiter. Der Schwerpunkt liegt auf der zügigen Filterung gesuchter Mitarbeiter oder Bewerber sowie auf dem direkten Zugriff auf deren hinterlegte Daten.

## <span id="page-8-0"></span>**2.5. Meine Aktivitäten**

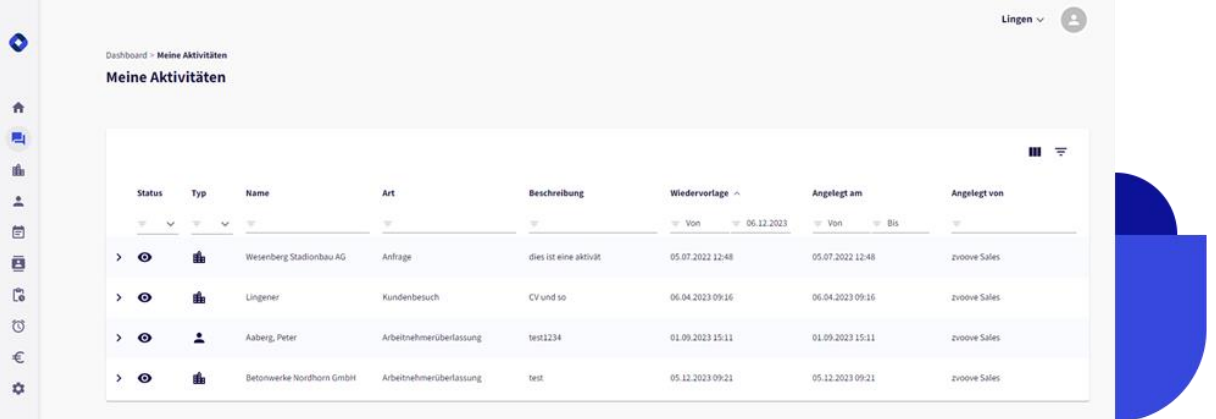

Ein weiteres bedeutendes Element Ihrer täglichen Tätigkeit ist die fortlaufende Betreuung Ihrer Kunden, Interessenten und deren Ansprechpartner sowie Ihrer Mitarbeiter. In zvoove One können Sie über "Aktivitäten" die Akquise für jeden Kunden und Ansprechpartner sowie in der Personalübersicht für jeden Mitarbeiter eine beliebige Anzahl von Aktivitäten festhalten. Auf diese Weise geht keine wichtige Information verloren.

Es ist außerdem sehr einfach möglich, basierend auf individuell erstellten Vorlagen, Dokumente für jede Aktivität zu erstellen und beispielsweise als E-Mail zu verschicken. Die Kontakte können auch anhand verschiedener Kriterien gefiltert werden, um sie gezielt wiederzufinden und zu analysieren.

Nicht abgeschlossene Aktivitäten werden gezielt in der Rubrik "Meine Aktivitäten" angezeigt. Eine Aktivität kann gleichzeitig von mehreren Benutzern für die Wiedervorlage festgelegt werden, um sicherzustellen, dass die Informationen allen relevanten Mitarbeitern zur Verfügung stehen. Selbstverständlich können Sie Aktivitäten in Ihrer Wiedervorlage auch nach dem Datum sortieren. Eine systematische Bearbeitung ist somit optimal organisiert.

## <span id="page-9-0"></span>**2.6. E-Mail**

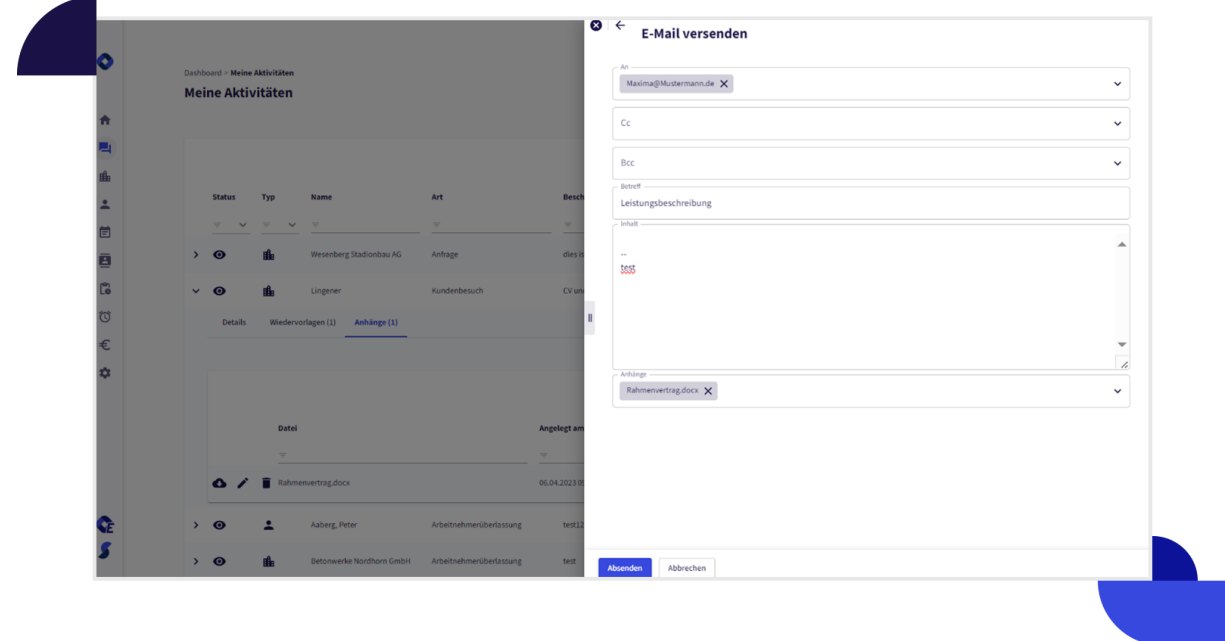

Dank des integrierten E-Mail-Moduls in zvoove One können Sie problemlos E-Mails empfangen und senden. Das funktioniert auch bequem direkt aus den Aktivitäten. Hier können Sie E-Mails verfassen, formatieren und natürlich auch Dateianhänge mitschicken

Wenn in Ihren Stammdaten eine E-Mail-Adresse vorhanden und einmalig zugeordnet ist, schlägt zvoove One automatisch den entsprechenden Kunden oder Ansprechpartner vor, was jede Menge Zeit spart.

## <span id="page-9-1"></span>**2.7. Dokumentenmanagement (DMS)**

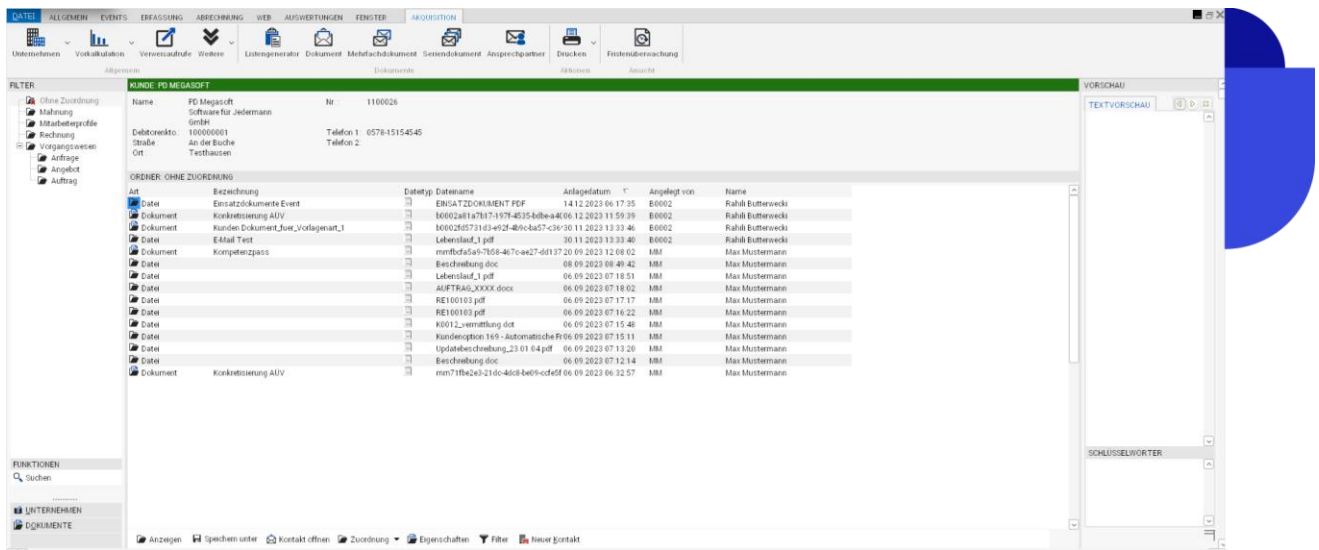

Jedes Unternehmen verwaltet Dokumente, sei es in physischer Form oder als elektronische Dateien. Mit unserem integrierten zvoove DMS, auf das Sie per Expert Mode zugreifen können, können Sie sämtliche Dokumente, die für Personaldienstleister wichtig sind, digital strukturieren und verwalten. Innerhalb der Dokumentenablage können Sie Ordnerstrukturen festlegen, um einzelne Dokumente zu archivieren.

## <span id="page-10-0"></span>**2.8. Notizen**

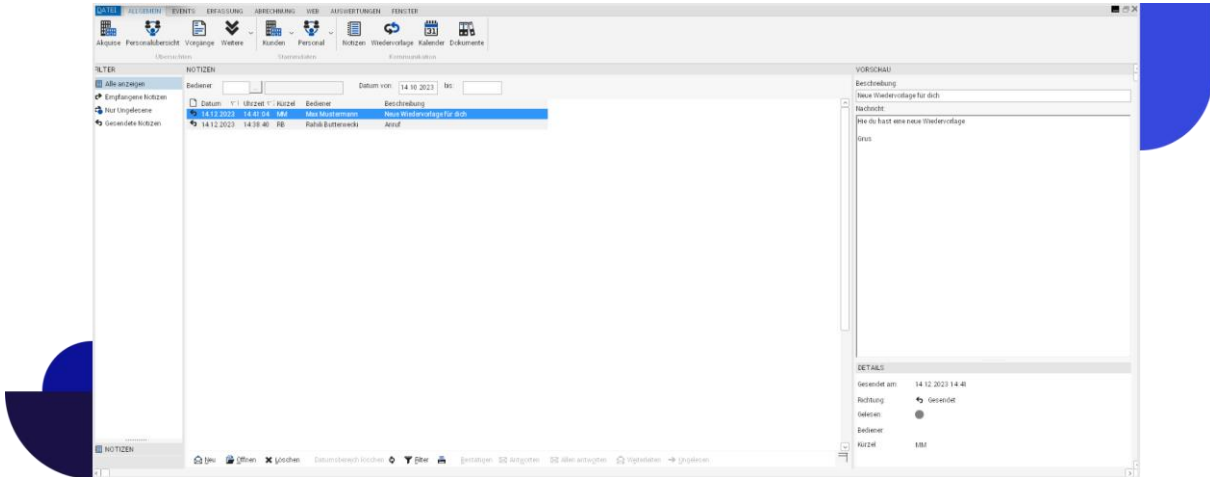

Angemeldete Benutzer in zvoove One können sich über das Notizsystem gegenseitig Nachrichten senden. Zvoove One benachrichtigt die Benutzer aktiv über den Eingang neuer Nachrichten. Außerdem können Kontaktinformationen von Kunden und Mitarbeitern direkt als Notiz an Benutzer gesendet werden. Auch das gleichzeitige Senden an mehrere Benutzer und sogar Benutzergruppen ist problemlos möglich.

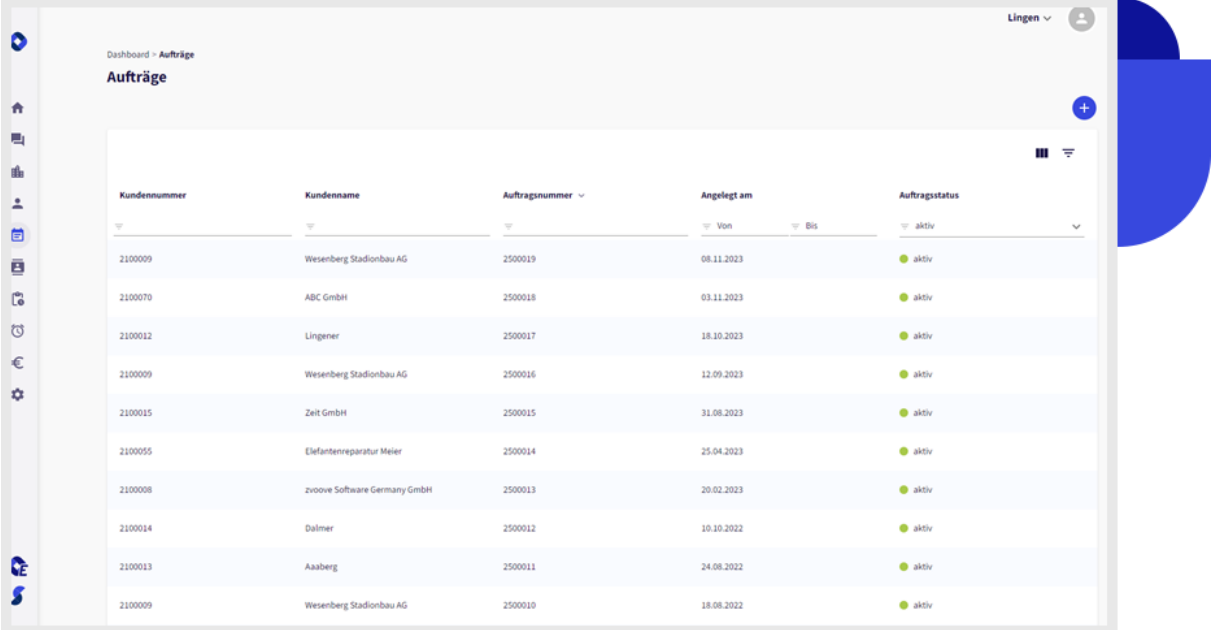

## <span id="page-11-0"></span>**2.9. Vorgangserfassung / Aufträge**

Anfragen und Angebote verwalten Sie über die Funktion Expert Mode. Aus der Akquise heraus können Sie zeitsparend direkt neue Vorgänge anlegen. So können Anfragen direkt in Angebote und Angebote wiederum direkt in Aufträge kopiert und anschließend angepasst werden. Die zentrale Auftragserfassung finden Sie in zvoove One unter "Aufträge".

zvoove unterscheidet verschiedene Arten von Positionen, die Sie unter einer gemeinsamen Vorgangsnummer verwalten können:

**Personaleinsatz:** Im Bereich Personaleinsatz wählen Sie diese Option zur Verwaltung von Mitarbeitereinsätzen, insbesondere im Kontext der Arbeitnehmerüberlassung. Die Abrechnung erfolgt in der Regel auf Basis der geleisteten Stunden mit Hilfe von Verrechnungssätzen und Konditionstabellen, die durch die Stundenerfassung abgedeckt werden. Hier können Sie gezielt alle relevanten Informationen für den konkreten Einsatz in der Mitarbeiterüberlassung festhalten.

**Festpreis:** Im Expert Mode können Sie in diesem Bereich Positionen abrechnen, die einen festen Preis haben. Die Abrechnung basiert in diesem Fall nicht auf Mitarbeiterstunden. Die Erfassung und Fakturierung erfolgen direkt in der Vorgangsposition.

**Artikel:** Wählen Sie diesen Bereich in der Funktion Expert Mode, wenn Sie beispielsweise gelieferte Artikel mit Stückzahl und Preis abrechnen möchten.

**Leistungen:** Falls die vom Mitarbeiter erbrachte Leistung in Mengeneinheiten die Grundlage für die Rechnungsstellung im Rahmen des Mitarbeitereinsatzes bildet, ist das Modul Leistungen im Expert Mode die richtige Wahl. Es verfügt zudem über ein eigenes Controlling-Modul innerhalb der Vorgangserfassung.

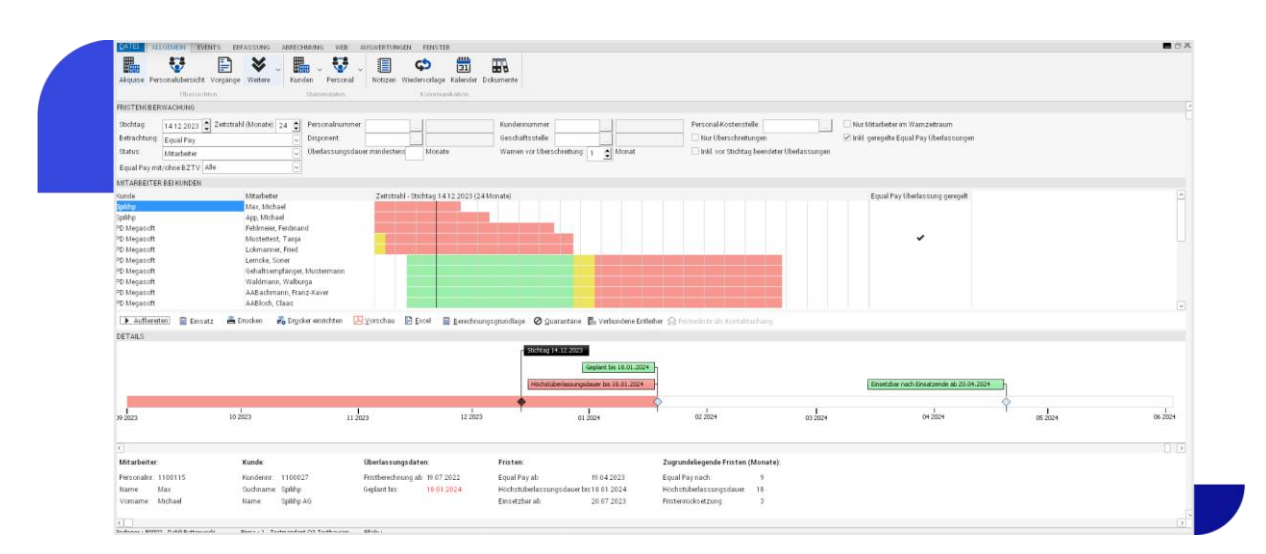

## <span id="page-12-0"></span>**2.10. Fristenkontrolle, Equal Pay, maximale Überlassungsdauer etc.**

#### <span id="page-12-1"></span>**2.10.1. Fristenkontrolle**

Die Fristenkontrolle, zu erreichen über die Funktion Expert Mode, überwacht die Höchstüberlassungsdauer und den Beginn von Equal Pay. Das neue Ampelsystem in den Farben grün/gelb/rot ermöglicht es Ihnen jederzeit, den Status Ihrer Mitarbeiterüberlassungen in Bezug auf den Start von Equal Pay und die Höchstüberlassungsdauer zu überblicken. Befugte Benutzer können dieses System automatisch beim Programmstart öffnen lassen.

#### <span id="page-12-2"></span>**2.10.2. Kennzeichnungs-, Konkretisierungs- und Informationspflichten**

Die Umsetzung dieser Vorschriften erfolgt in zvoove One im Rahmen des vorhandenen Formular- und Druckwesens auf einfache und flexible Weise über den Expert Mode.

## <span id="page-13-0"></span>**2.11. Disposition**

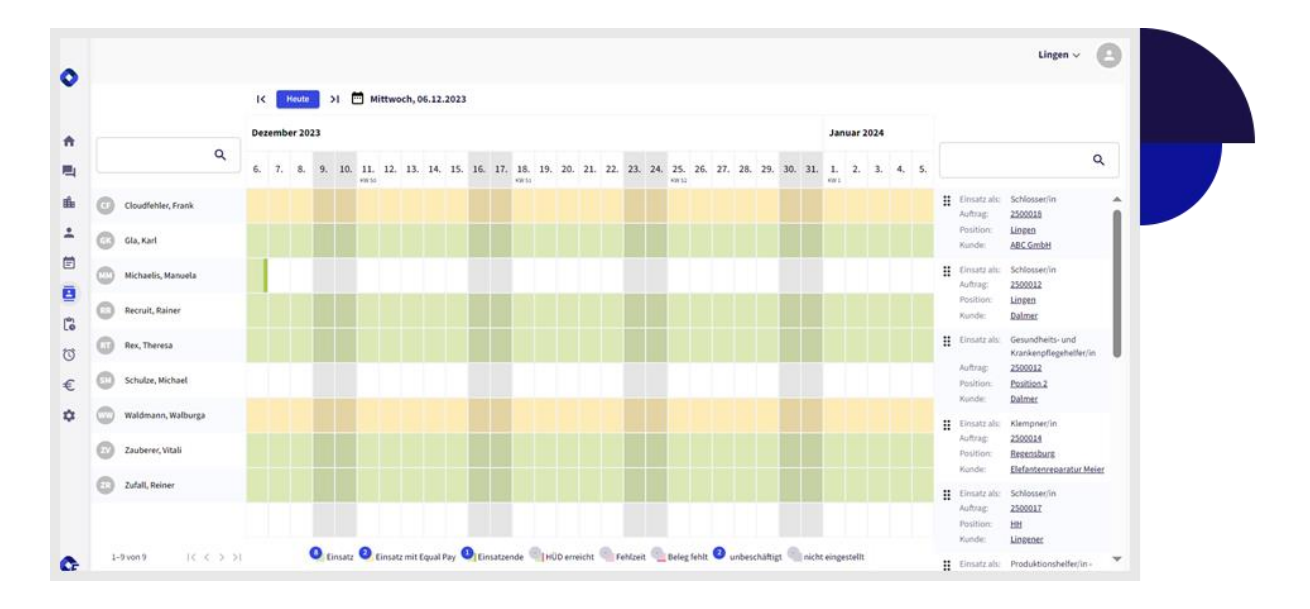

In der Disposition können Sie Aufträge anzeigen, die spezifischen Mitarbeitern zugeordnet sind. Über einen Zeitstrahl haben Sie die Möglichkeit, die Einsatzdauer zu verlängern oder zu verkürzen. Die Disposition von Aufträgen erfolgt ganz einfach mittels "Drag and Drop"-Funktion.

## <span id="page-14-0"></span>**2.12. Zeiterfassung**

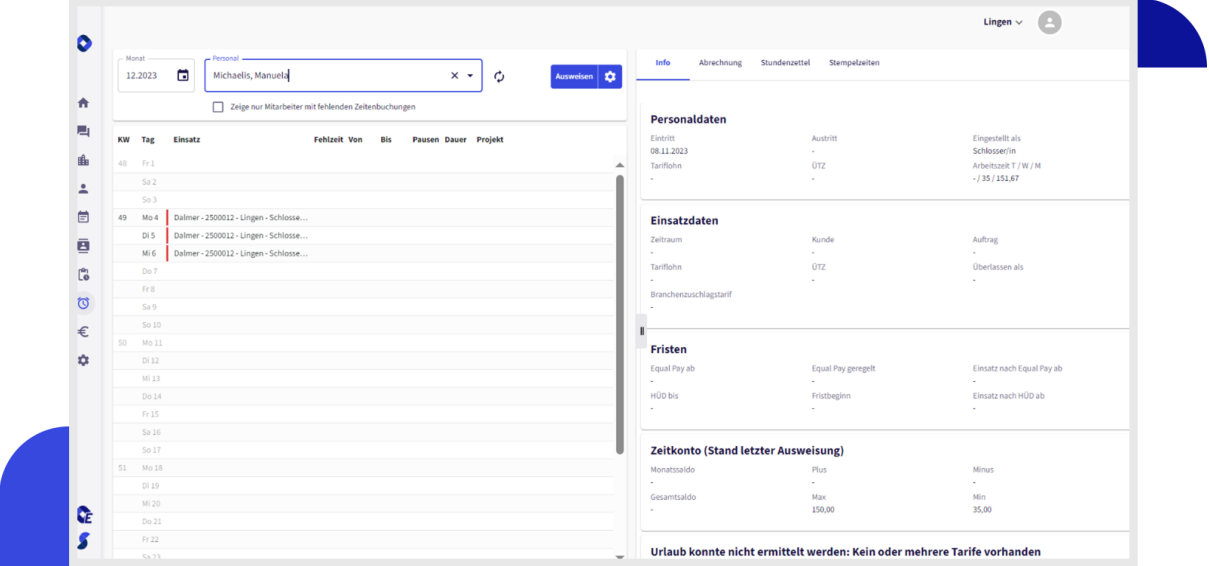

Kunden können bei der Zeiterfassung wählen: Entweder Sie erledigen die Zeiterfassung in zvoove One oder ausschließlich per Stundenerfassung im Modul Expert Mode. **Beachten Sie, dass ein Parallelbetrieb dieser beiden Möglichkeiten aktuell nicht möglich ist.** Sie können aber nach Absprache mit dem zvoove Customer Success die Art der Zeiterfassung wechseln.

#### <span id="page-14-1"></span>**2.12.1.zvoove One Zeiterfassung**

Für Personaldienstleister sind die Anforderungen an die Erfassung von Tätigkeitsnachweisen besonders hoch. Die zvoove One Stundenerfassung unterstützt Sie dabei mit zahlreichen Vereinfachungen und Automatismen, um eine schnelle, vollständige und fehlerfreie Eingabe zu gewährleisten.

So ist die Erfassung und Ausweisung von Arbeitszeiten entkoppelt. Der Vorteil liegt darin, dass die Stundenerfassung nicht darauf warten muss, bis Lohnarten berechnet sind. Während des Ausweisungsprozesses kann in allen Programmfunktionen gearbeitet werden. Es gibt keine unterschiedlichen Ausweisungsoptionen. Die Zeiterfassung erkennt automatisch, ob eine Woche oder ein Monat vollständig erfasst ist.

#### <span id="page-14-2"></span>**2.12.2. Stundenerfassung im Expert Mode**

Die zvoove One Stundenerfassung im Expert Mode bietet zahlreiche Funktionen zur Vereinfachung und Automatisierung, um eine schnelle und präzise Eingabe zu ermöglichen.

Das Spektrum reicht von der einfachen Eingabe der Arbeitsstunden bis zur Erfassung nach Uhrzeit mit oder ohne Projektnummern sowie der Möglichkeit zur Wochen- und Monatserfassung mit Duplizierungsfunktionen.

Das zentrale Element ist die Einmalerfassung, bei der die einmalige Erfassung von Stunden automatisch zur Ausweisung der relevanten Lohnarten sowohl für die Gehaltsabrechnung als auch für die Rechnungsstellung führt, selbst wenn die Konditionen des Mitarbeiters und des Kunden unterschiedlich sind.

Neben der Erfassung anhand von Belegen ermöglicht das System auch die Verarbeitung von elektronischen Zeitdaten aus Zeiterfassungsgeräten, zvoove Connect\* oder Dateien, die Ihr Kunde bereitstellt (Voraussetzung: Zusatzmodul Zeiterfassung\*).

Des Weiteren stehen verschiedene Abwicklungsmöglichkeiten für die Anforderungen der Equal Pay-Zahlung zur Verfügung, sowohl gesetzlich als auch tariflich, wie beispielsweise der Entgeltvergleich und die Schattenberechnung.

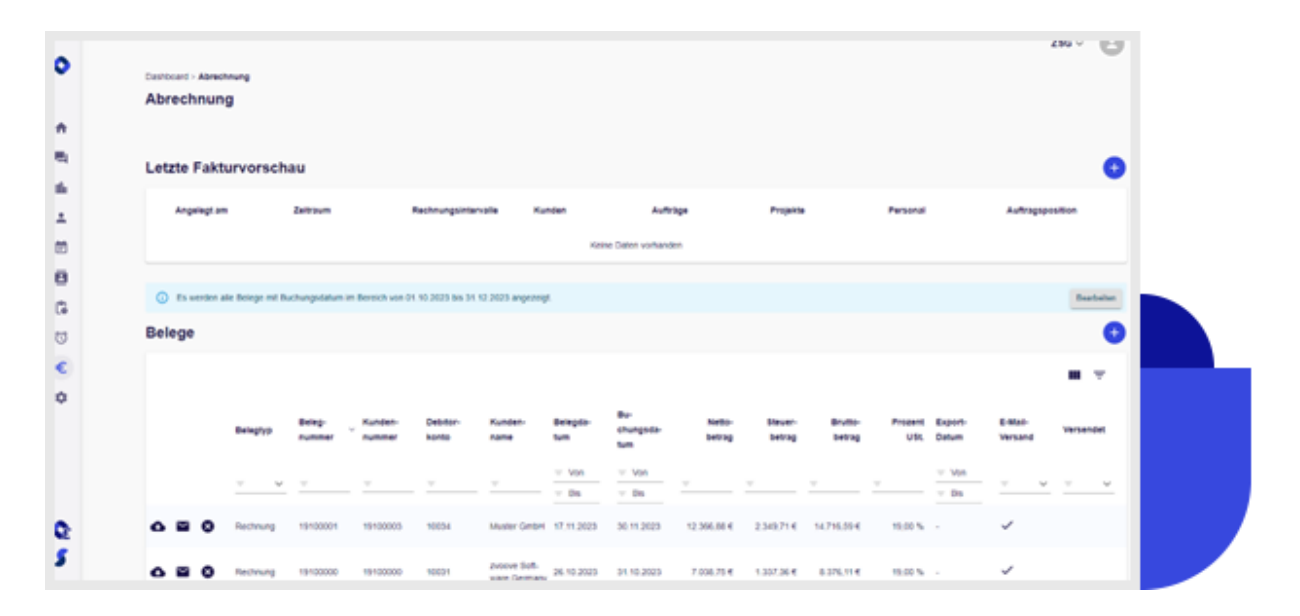

## <span id="page-15-0"></span>**2.13. Fakturierung und Lohnübergabe**

#### <span id="page-15-1"></span>**2.13.1. Fakturierung**

Da durch die Erfassung der Tätigkeitsnachweise bereits die Grundlage für die Rechnungsstellung gelegt wurde, besteht die eigentliche Fakturierung darin, die gewünschten Daten zu Kunden, Aufträgen, Mitarbeitern und Projekten zu filtern. Anschließend werden die Rechnungen für die ausgewählten Daten erstellt.

Für jeden Kunden kann ein individuelles Rechnungsformular entsprechend dessen Vorgaben verwendet werden, und die Art der Datengruppierung innerhalb einer Rechnung kann ebenso festgelegt werden. Dies ermöglicht unter anderem Rechnungen pro Auftrag, pro Einsatzort, pro Mitarbeiter oder sogar pro Projektnummer.

Über den Expert Mode ist zusätzlich auch noch die freie Rechnungsstellung möglich.

## **ZVOOVe**

#### <span id="page-16-0"></span>**2.13.2. Lohnübergabe**

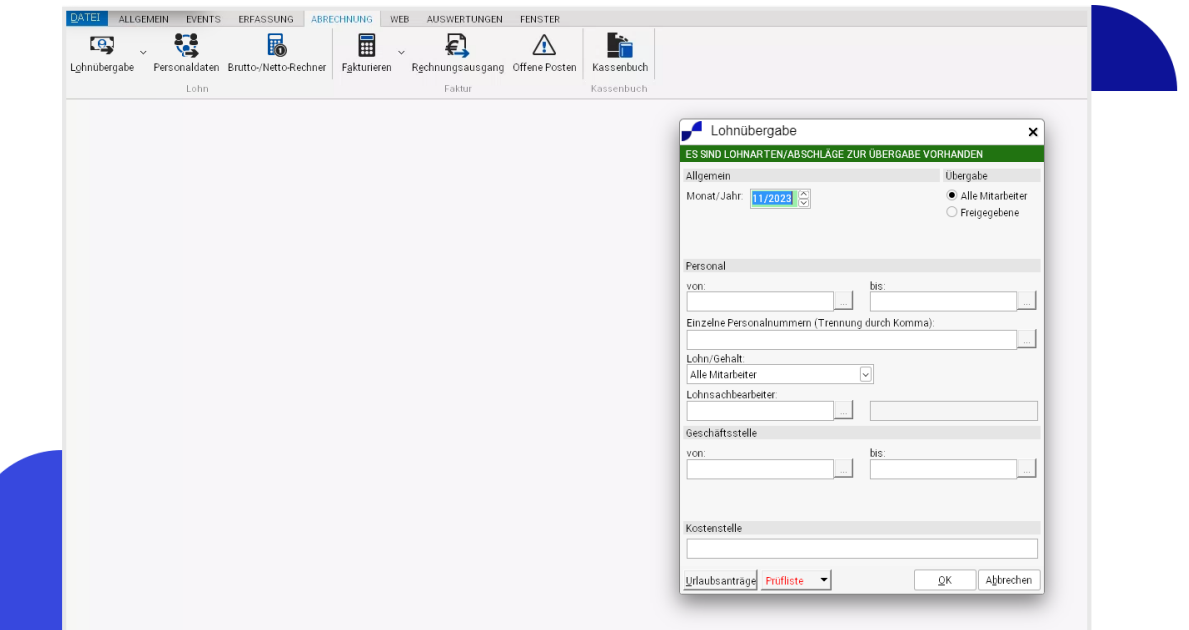

Ähnlich wie bei der Fakturierung wurde bereits durch die Stundenerfassung die Grundlage für die Lohnübergabe geschaffen. Diese hat zum Ziel, die erfassten Daten an die eingesetzte Lohn- und Gehaltssoftware zu übermitteln. Auch hier besteht die Möglichkeit, die Daten vorab zu filtern, beispielsweise nach einzelnen Mitarbeitern oder ganzen Geschäftsstellen.

zvoove One bietet Ihnen verschiedene Schnittstellen zu verschiedenen Abrechnungsprogrammen an, die bei Bedarf auch programmierbar sind. Unsere Lohn- und Gehaltssoftware zvoove Payroll lässt sich optimal integrieren.

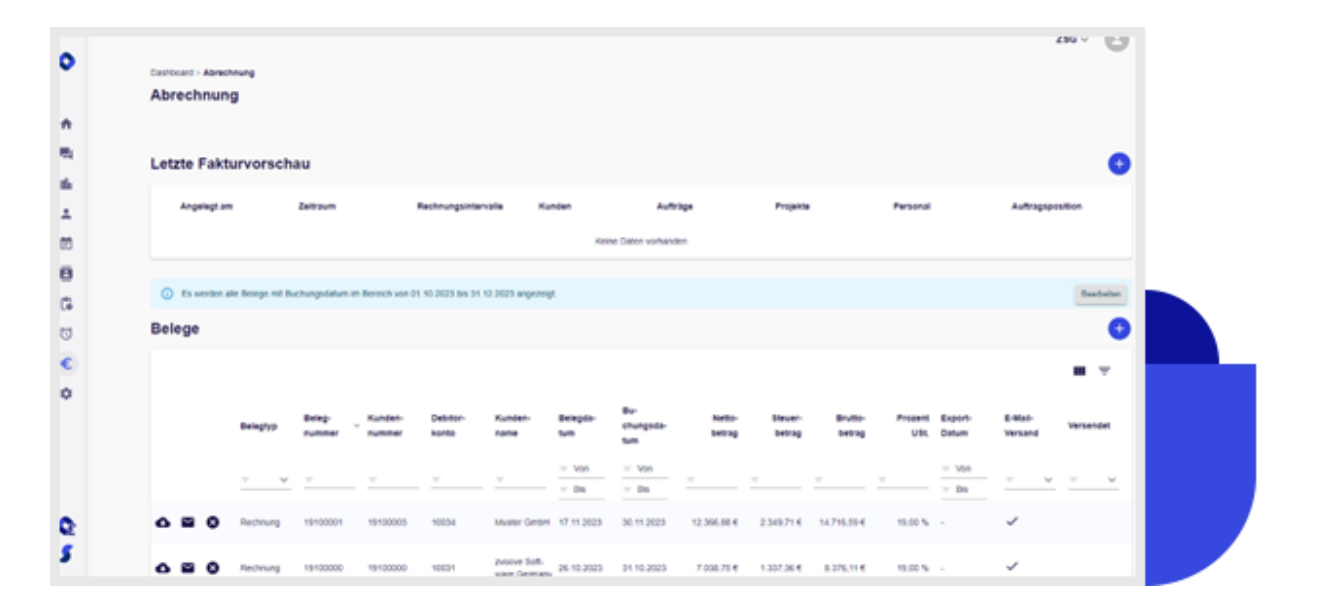

## <span id="page-17-0"></span>**2.14. Abrechnung und Offene-Posten-Verwaltung**

#### <span id="page-17-1"></span>**2.14.1. Abrechnung**

Im Abrechnungsprozess werden alle erstellten Rechnungen automatisch erfasst. Diverse Filteroptionen, sowohl zeitlicher als auch inhaltlicher Natur, erleichtern das rasche Auffinden einzelner Rechnungen. Diese können direkt im Original angezeigt und bei Bedarf erneut gedruckt werden. Die Stornierung von Rechnungen erfolgt ebenfalls über das Abrechnungssystem. Über die Funktion Expert Mode ist zusätzlich noch die Erstellung von Gutschriften möglich.

#### <span id="page-17-2"></span>**2.14.2.Offene-Posten-Verwaltung**

Sollten Sie keine Finanzbuchhaltungssoftware in Ihrem Unternehmen verwenden, bietet zvoove One die Möglichkeit, die Offene-Posten-Verwaltung und das zugehörige Mahnwesen zu übernehmen. Über die Funktion Expert Mode können Sie bis zu neun Mahnstufen mit individuellen Texten, Mahngebühren und einer Zinsberechnung festlegen.

## <span id="page-18-0"></span>**2.15. Statistiken und Auswertungen**

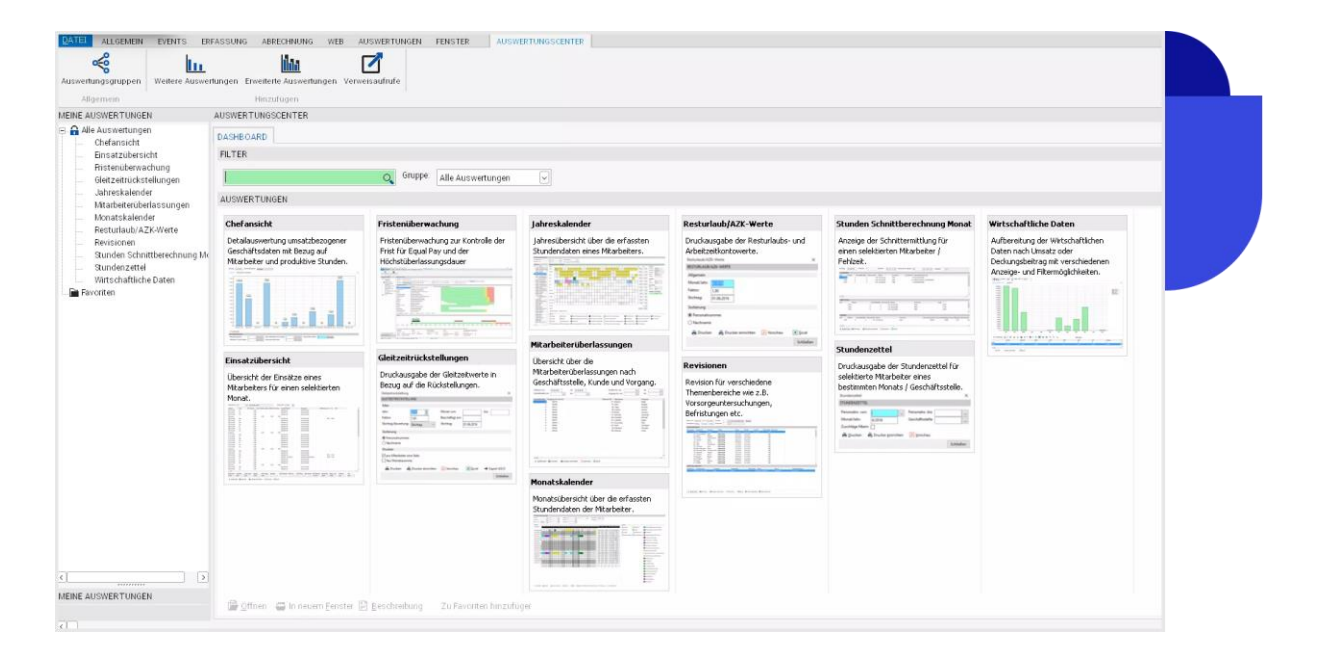

zvoove One besitzt über die Funktion Expert Mode eine Vielzahl praktischer Statistiken und Auswertungen, um schnell die relevanten Unternehmenskennzahlen darzustellen. Dabei werden zwei Bereiche unterschieden:

**Statistiken:** Gegliedert nach den Bereichen Kunden, Personal, Vorgänge, Stunden, Arbeitnehmerüberlassung

**Auswertungen:** In diesem Bereich besteht die Möglichkeit, selbst Auswertungen zu erstellen oder von zvoove für Sie individuell erstellte Auswertungen zu importieren.

Die erstellten Reports lassen sich direkt als PDF-Dokumente erzeugen oder zur schnellen Weiterverarbeitung an die Tabellenkalkulation übertragen.

## <span id="page-19-0"></span>**3.Dokumentation, technische Daten, Zusatzprogramme für zvoove One**

## <span id="page-19-1"></span>**3.1. Dokumentation/Handbuch**

zvoove One ist eine von der zvoove Software Germany GmbH entwickelte Standardsoftware, die mit einer Direkt-Hilfe und einem detaillierten Handbuch (im PDF-Format im Expert Mode) geliefert wird. Zusätzlich wird Nutzern über den zvoove Hub Hilfestellungen geboten. Im zvoove Hub sind Lern-Videos zu zvoove One und ausführliche Beschreibung der Software über die [Wissensdatenbank \(zvoove.com\)](https://go.zvoove.com/knowledge) abrufbar.

#### <span id="page-19-2"></span>**3.2. Technische Daten**

Sämtliche technischen Voraussetzungen zum Einsatz der Software finden Sie auf unserer Website unter folgendem.

#### <span id="page-19-3"></span>**3.3. Datenzugriff und technischer Betrieb**

#### <span id="page-19-4"></span>**3.3.1. Datenzugriff**

Der Datenzugriff des Kunden ist mit unterschiedlichen Betriebssystemen per Webbrowser möglich. Einsatzfähig sind alle Webbrowser, die automatisch auf zukünftige Versionen aktualisiert werden (evergreen Webbrowser).

Ein direkter Zugriff des Kunden auf seine Datenbanken ist nicht vorgesehen.

#### <span id="page-19-5"></span>**3.3.2. Ausdruck**

Dokumente können als PDF-Dateien aus zvoove One ausgegeben werden und stehen dem Kunden zur beliebigen weiteren Verwendung zur Verfügung.

#### <span id="page-19-6"></span>**3.3.3. Datenverbindung**

Pro User werden mindestens 512 Kbps Datenübertragungsrate benötigt. Die Latenz zwischen der Kundenumgebung und dem Rechenzentrum sollte höchstens 40 ms betragen.

Die Verschlüsselungen der Datenverbindungen werden unter Datenschutz/Datensicherheit beschrieben.

#### <span id="page-20-0"></span>**3.3.4. Authentifizierung**

Für die Authentifizierung wird bei der Anmeldung durch zvoove ein Identity-Service nach aktuell gültigen Standards zur Verfügung gestellt.

#### <span id="page-20-1"></span>**3.4. Fernwartung**

Eine Fernwartung ist möglich, wenn eine Verbindung mit dem Internet besteht.

#### <span id="page-20-2"></span>**3.5. Erweiterungen**

Für die Erweiterung Ihres Systems bietet zvoove Ihnen darüber hinaus noch die Anwendungen zvoove Connect, zvoove Zeiterfassung sowie die elektronische Lebenslaufanalyse zvoove eLA an, die in separaten Leistungsbeschreibungen bzw. Flyern detailliert dargelegt sind. Mit der zvoove Work App ermöglichen Sie Ihren Mitarbeitern bequeme, ortsunabhängige Erfassung von Arbeitszeiten (Kommen/Gehen) per Smartphone oder Tablet.

Branchenneutrale Zusatzsoftware:

- zvoove Payroll für die Lohn– und Gehaltsabrechnung
- zvoove Recruit Bewerber Management
- zvoove Analytics Business Auswertung

Ihr Vertriebsbeauftragter bei zvoove wird Sie gerne über alle weiteren Einzelheiten und Möglichkeiten informieren.

#### <span id="page-20-3"></span>**3.6. Serverstandorte**

zvoove nutzt für seine SaaS-Dienste die Infrastruktur- und Plattformdienste von führender Hosting Anbieter (Details im Auftrag). Diese Services werden von verschiedenen geopolitischen Regionen aus bereitgestellt, wobei die Kundenumgebungen von zvoove nur innerhalb der EU gespeichert werden.

## <span id="page-21-0"></span>**3.7. Leistungsparameter Servicemodell**

zvoove One beinhaltet folgende Grundkonfiguration:

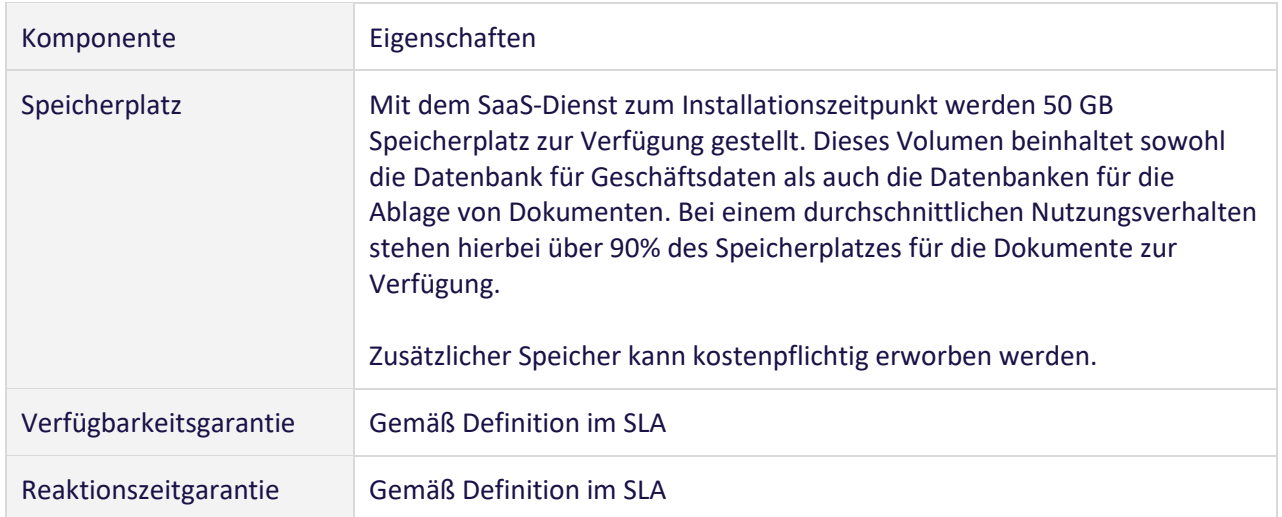

#### <span id="page-21-1"></span>**3.8. Monitoring**

Es ist ein kontinuierliches Monitoring-System nach aktuellem Stand der Technik vorhanden, damit Störungen frühzeitig erkannt werden können, um die Serviceverfügbarkeit zu überwachen.

## <span id="page-21-2"></span>**3.9. Verantwortlichkeiten des Kunden**

Folgende Punkte liegen in der Verantwortung des Kunden:

- Die Bereitstellung der kundenseitig notwendigen Ressourcen (Zeit und Personal) für die Projekteinführung.
- Betriebswirtschaftliche Analyse während der Einführung
- Erstellen von Testplänen
- Schulung und Konfiguration neuer Funktionen
- Lieferung, Administration und Wartung von kundenseitigen Client-Geräten und lokaler Drucker
- Kundenseitige Netzwerkinfrastruktur, einschließlich Konnektivität zum Internet
- Sicherheit von kundenseitigen Netzwerken, Geräten und Internetverbindungen
- Sicherstellung einer ausreichenden Internetbandbreite
- Der Kunde ist voll verantwortlich für die Konfiguration und Verwaltung der funktionalen Aspekte des Service, einschließlich der Benutzer- und Rollenverwaltung
- Der Kunde kann die Leistungskennzahlen des SLA mithilfe einer Drittanbieteranwendung überwachen. Die Drittanbieteranwendung muss dabei wie ein User von zvoove One fungieren und unterliegt allen gegenwärtigen und zukünftigen Nutzungsbeschränkungen von zvoove One. Der Anwender muss den geplanten Einsatz einer Drittanbieteranwendung im Vorfeld ankündigen und sich mit zvoove auf die Details der Überwachung einigen, um zu gewährleisten, dass die Services von zvoove hierdurch nicht beeinträchtigt werden.

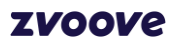

- Der Kunde hat das Recht, Sicherheitspenetrationstests nach vorheriger Absprache und Genehmigung durch zvoove durchzuführen. Einzelheiten zum geplanten Test müssen zvoove vor dem Test über eine Serviceanfrage mitgeteilt werden und es bedarf einer vorherigen Freigabe.
- Aufwand, der bei zvoove durch Maßnahmen des Kunden (z.B. individuelles Monitoring und/oder Penetrationstests) entsteht, ist vom Kunden gesondert zu vergüten.

## <span id="page-22-0"></span>**4. Backups und Restore**

Die Datensicherung im Rechenzentrum erfolgt täglich von Montag bis Sonntag und beinhaltet 7 Sicherungsstände.

Soweit ein etwaiger Datenverlust nicht durch zvoove Software Germany GmbH zu vertreten ist, ist die Rücksicherung von Daten eine für den Kunden kostenpflichtige Zusatzdienstleistung.

Sollte eine Wiederherstellung der Datenbanken notwendig sein, kann der Zustand innerhalb der letzten 7 Tage mit einer Granularität von 30 Minuten für zvoove One und 60 Minuten für zvoove Hub/SSO wiederhergestellt werden. Hierbei werden lediglich die Datenbanken, aber keine früheren Produktversionen wiederhergestellt.

## <span id="page-22-1"></span>**5. Datenschutz / Datensicherheit**

Der Kunde ist verantwortliche Stelle im Sinne des Artikel 4 Ziffer 7 DSGVO. Zvoove wird als Auftragsverarbeiter im Sinne des Artikel 28 DSGVO tätig. Über die Auftragsverarbeitung wird ein gesonderter Vertrag mit dem Kunden geschlossen. Datenschutz. Die Speicherung der Kundendaten erfolgt in Rechenzentrums-Standorten, die innerhalb der EU betrieben werden.

#### Datensicherheit/Verschlüsselung

Standardmäßig werden die Daten bei Azure mit einer serverseitigen Azure Storage-Verschlüsselung verschlüsselt, um die Daten vor unberechtigtem Zugriff zu schützen. Hierbei wird von Azure eine 256-Bit-AES-Verschlüsselung verwendet, eine der stärksten verfügbaren Blockverschlüsselungen.

Für den Zugriff auf zvoove One werden HTTPS-Verbindungen mit jeweils aktuell gültigen Verschlüsselungsstandards genutzt.

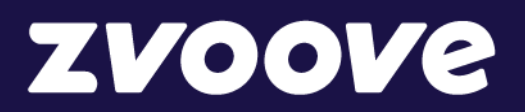

## **zvoove Software Germany GmbH**

von-Humboldt-Str. 2 49835 Wietmarschen-Lohne **Deutschland** 

Tel.: +49 5908 938-0 E-Mail: services@zvoove.com Internet: www.zvoove.com

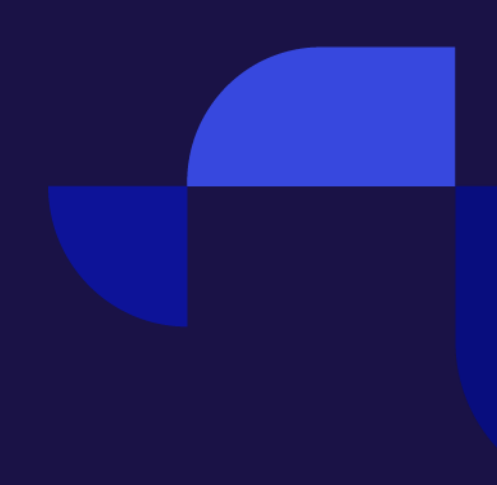